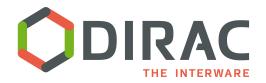

# Towards federated cloud demo in France

#### Disclaimer

- This is an input to discussion
- Nothing is casted in stone
- However, we have to define objectives and milestones to decide where to go and monitor the progress

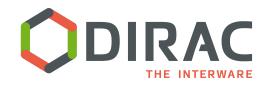

## Multi-cloud resource usage

- Discussion during the EGI TF in Prague, Sep 2012 on practical steps towards a multi-cloud usage demo in France (biomed case)
- The following steps were agreed:
  - Development of a VMDIRAC Driver for OpenStack manager (CC case) *V.Mendes, M.Puel, V.Hamar*
  - Development of a VMDIRAC Driver for StratusLab based either on OCCI or OpenNebula plugins – V.Mendes, M.Airaj
  - Setting up a demo to run biomed applications using DIRAC with the 2 cloud managers above A.T., T.Glatard
- We did not advance too much so far

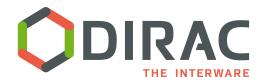

## Next attempt

#### The testbench

- FG-DIRAC infrastructure
- ▶ DIRAC WMS + VMDIRAC for cloud VM management
- Cloud resources OpenStack/CC + StratusLab + others(?)
- Biomed applications

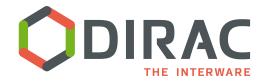

#### What do we need

- Missing drivers for the cloud managers used
  - Contextualized (problematic).
    - The status of the development should be updated, if not ready, see next point
  - Simple with SSH access relatively easy to provide using ad hoc driver
    - Needs dynamic update of the corresponding DIRAC Site description
- Interface to the Marketplace catalog to discover available VM images
- Tools to discover the cloud resource status
  - Availability, capacity, prices, etc
  - Based on Federated Cloud TF outcome (?)

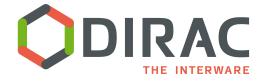

## Actions (1)

- Instantiate small bunches of VMs in each cloud
  - By hand using corresponding UIs
  - Standard image, e.g. CERNVM batch WN
- Describe the resulting DIRAC Site as a collection of IP addresses in DIRAC configuration
- Include the site into the pool of DIRAC resources
- Run biomed application on the new site
- Sort out all the issues
  - Network connectivity
  - Software deployment (CVMFS)
  - All the rest
- Time scale Jan, 2013
- A.T., V.Hamar, M.Puel

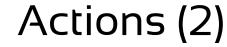

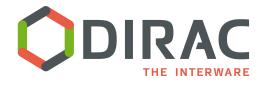

- Setup VMDIRAC components as part of the FG-DIRAC service
- Configure VM Scheduler to use ad hoc drivers to submit VMs to the test clouds
  - With automatic DIRAC resources configuration update
- Run biomed applications on the dynamically allocated virtual site
  - Test and measure performance of the resource allocation triggered by the user job submission
  - Test the VM release mechanism
- Time scale March, 2013
- V.Hamar, V.Mendes

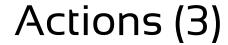

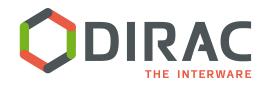

- Use Marketplace catalog for VM image discovery
- Update the cloud drivers to use the VM images from the Marketplace
- Run biomed applications with the target platform specification in the job
  - Test automatic discovery of the appropriate VM image
  - Test VM instantiation with the job requirements:
    - Number of cores, memory, disk space, etc
- Time scale Apr, 2013
- M.Airaj, V.Mendes, V.Hamar

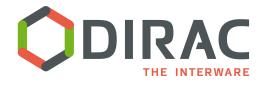

- Update the VM scheduler to get information about the cloud resource status
- Define different VM instantiation strategies based on the cloud status information
- Run biomed applications using different VM scheduling strategies
  - Measure the performance
- Time scale May, 2013
- "Federated Cloud", V.Mendes + all

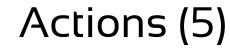

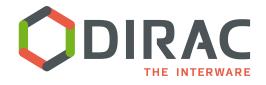

- Add more cloud managers/installations
- Repeat the previous actions with the new clouds